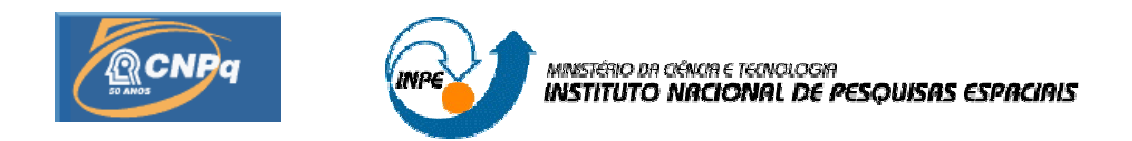

## **HOMOLOGAÇÃO DE SINAIS**

# **RELATÓRIO DO PROJETO DE INICIAÇÃO CIENTÍFICA (PIBIC/CNPq/INPE)**

Paulo Eduardo Camboim de Brito (UNP, Bolsista PIBIC/CNPq) E-mail: paulocamboim@gmail.com

Alexandre Guirland Nowosad (INPE/CRN, Orientador) E-mail: agnowosad@crn.inpe.br

**Junho de 2009**

#### **RESUMO**

Este trabalho, tem por objetivo testar a qualidade (homologar) do sinal recebido pelo Sistema Brasileiro de Coleta de Dados (SBCD) na Estação Multi-Missão Natal (EMMN). O SBCD é um sistema que coleta dados ambientais espalhados pelo nosso território e os retransmite via satélite para as estações terrenas de Cuiabá e Alcântara, em que são processados e enviados à instalação Cachoeira Paulista do Instituto Nacional de Pesquisas Espaciais. Esses dados são usados em pesquisas e assessoria à Administração Pública em geral. O controle de qualidade tem como objetivo garantir que todas as atividades desenvolvidas atinjam seus objetivos inicialmente propostos. No caso a atividade desenvolvida é a recepção de dados ambientais na EMMN. Com esse controle podem ser detectadas e eliminadas falhas e erros, conforme as especificações do sistema ARGOS (*ARGOS PLATAFORM TRANSMITTER TERMINALS: General Specification and Certification version 2*). A esse processo dá-se o nome de homologação. O SBCD tem por escopo funcionar em tempo real e com robustez. Em função deste objetivo, optou-se pelo uso da tecnologia denominada "Rádio Definido em Software" neste trabalho. Para realizar esses testes usa-se o programa LabVIEW, efetuando todos os testes em módulos, dessa forma facilitando o aprimoramento ou até mesmo correções de possíveis erros de funcionamento do sistema de homologação. Os testes são realizados a partir de um sinal gerado no próprio LabVIEW. No futuro o sinal recebido será analisado em tempo real.

## **SOFTWARE HOMOLOGATION OF THE SIGNALS RECEIVED AT NATAL MULTI-MISSION STATION**

#### **ABSTRACT**

This work aims to test the quality (to homologate) of the signal received by the Brazilian Data Collection System (*Sistema Brasileiro de Coleta de Dados – SBCD)* at Natal Multi-Mission Station (*Estação Multi-Missão Natal – EMMN*). *SBCD* is a system that collects environmental data spread throughout our territory and retransmits them through satellite to the earth stations of Cuiabá and Alcântara, where they are processed and sent to campus Cachoeira Paulista of Institute for Space Research (*INPE*). Quality control aims to guarantee that all ongoing activities meet their initially proposed objectives. In this case the activity is reception of environmental data at *EMMN*. With this control errors and failures can be detected and eliminated, according to the specifications of system ARGOS (ARGOS PLATAFORM TRANSMITTER TERMINALS: General Specification and Certification version 2). This process is called homologation. *SBCD* is required to work in real time and be robust. According to this objective, one uses Software Defined Radio technology in this work. To make these tests LabVIEW software is used, executing all tests in modules, in this way making modifications to improve and even corrections of possible malfuntions of the homologation system easy. The tests are made using a signal generated in LabVIEW itself. In the future the signal will be examined in real-time.

# **SUMÁRIO**

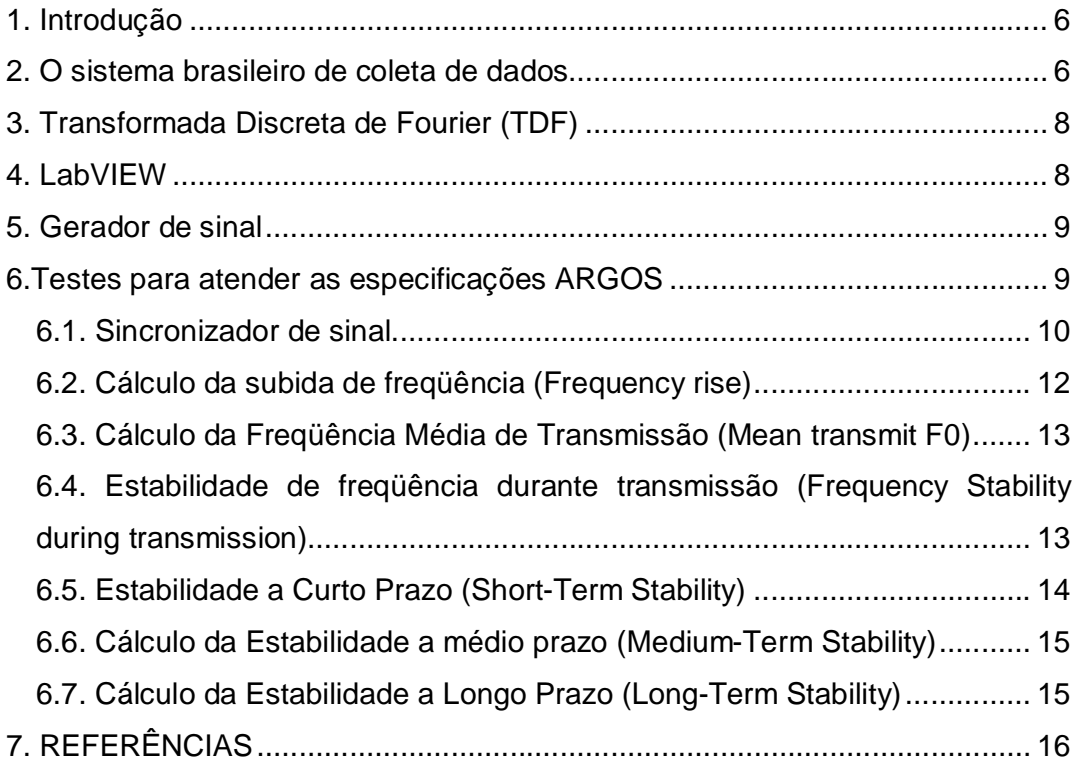

## **LISTA DE FIGURAS**

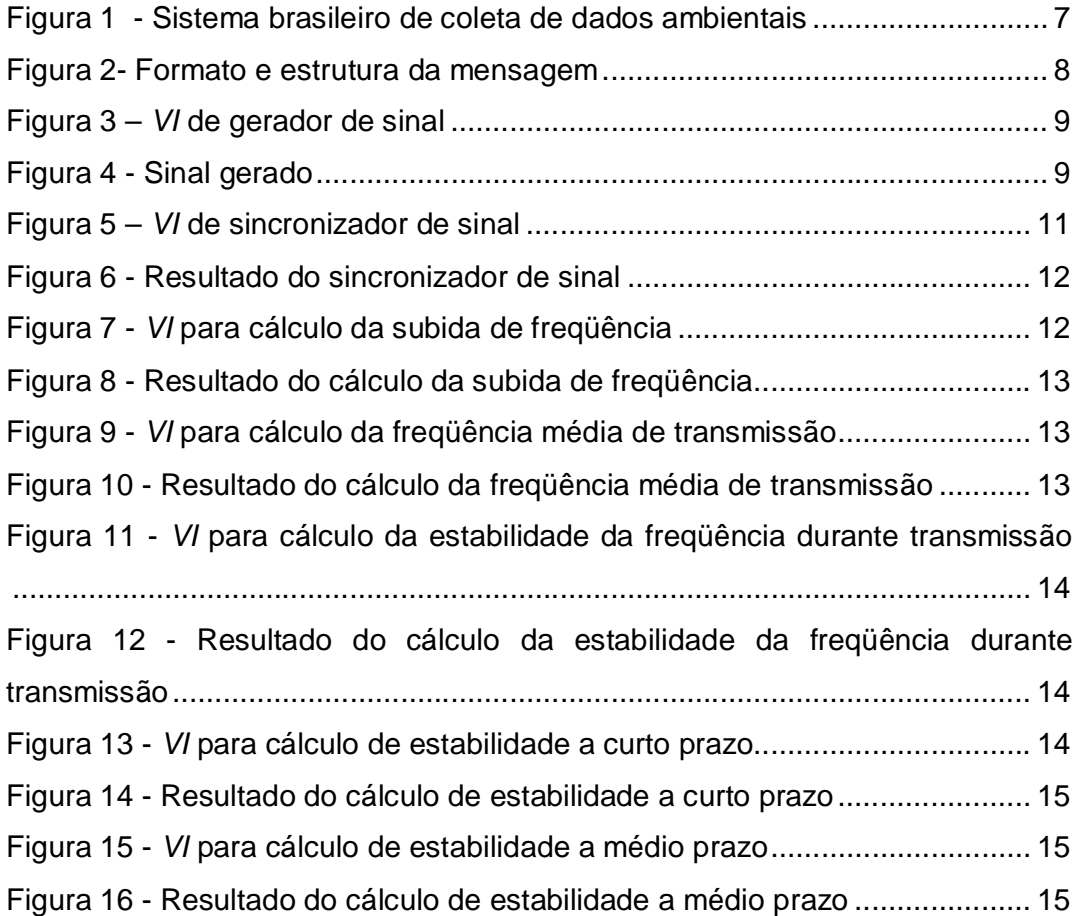

#### **1. Introdução**

O projeto em questão tem como objetivo criar um programa no *LabVIEW* para homologar os sinais de acordo com o padrão ARGOS para o Instituto Nacional de Pesquisas Espaciais – Centro Regional de Natal (INPE-CRN). O Centro Regional do INPE, com sede em Natal, foi estabelecido por volta de 1970, quando o INPE chamava-se Comissão Nacional de Pesquisas Espaciais (CNAE) e assinou um convênio com o Governo do Estado e Universidade Federal do RN, visando estabelecer um núcleo de apoio aos lançamentos de foguetes e balões operados na Barreira do Inferno.

Para se adequar ao padrão ARGOS, o sinal passa por diversos testes de consistência para que não haja perda ou aquisição equivocada de dados. Serão mostrados a seguir alguns desses testes.

#### **2. O sistema brasileiro de coleta de dados**

Esse tópico irá abordar o sistema brasileiro de coloca de dados e tem como base o relatório elaborado por Ramon Augusto Sousa Lins,

A partir do lançamento do primeiro satélite brasileiro o SCD1, foi iniciado a operação do Sistema Brasileiro de Coleta de Dados ambientais. O SBCD foi desenvolvido no intuito de automatizar o processo de aquisição de dados ambientais e do desenvolvimento de tecnologia nacional. Na figura 1 abaixo é mostrado o sistema visto de um modo geral.

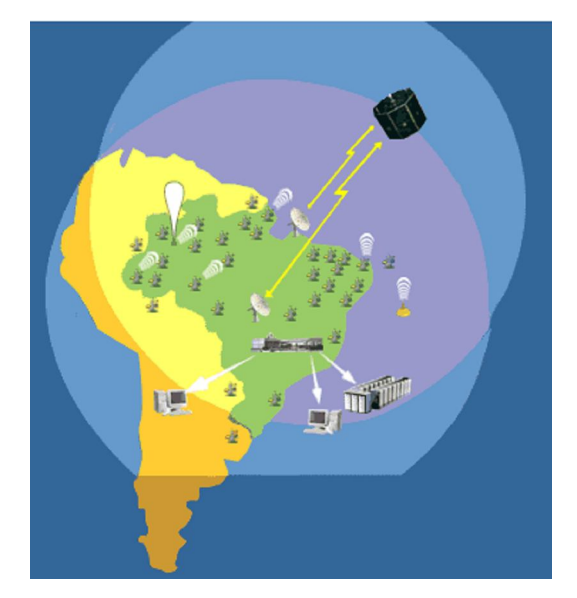

**Figura 1 - Sistema brasileiro de coleta de dados ambientais**

O Sistema atual é composto pelas PCDs, MTRs (Míni Transmissores Remotos) e pelos Satélites SCD1, SCD2 e CBERS (Satélite Sino-Brasileiro de Recursos Terrestres). As PCDs e MTRs coletam, através de vários sensores acoplados, dados ambientais e realizam a geolocalização de embarcações, pessoas e animais transmitindo os dados recolhidos em forma de mensagem na faixa de freqüência UHF2 aos satélites do sistema. Estes satélites, através dos seus *transponders*, recebem a mensagem e as retransmitem na faixa de banda-S3 para as Estações Terrenas de Recepção de Sinais de Satélite. Essas estações demodulam as mensagens, recuperam os dados e as informações transmitidas e as envia para o Centro de Missão, em Cachoeira Paulista

As mensagens enviadas pelas PCDs e MTRs aos satélites obedecem a um padrão, estas são enviadas como mensagens de 360 ms a 920 ms de duração, e transmitidas a intervalos regulares de 40 s a 220 s. Os dados são codificados em *Biphase\_L* em 400 bps e modulados em fase ± 60o (com portadora residual) nas freqüências de 401,62 MHz (faixa MECB4) ou 401,65 MHz (faixa ARGOS). Na tabela é mostrado o formato da mensagem:

| TRANSMISSÃO COMPLETA T3         |                     |                        |                                        |                                  |  |  |  |
|---------------------------------|---------------------|------------------------|----------------------------------------|----------------------------------|--|--|--|
| Portadora pura<br>Τ1            |                     |                        | Portadora Modulada T2                  |                                  |  |  |  |
|                                 | Preâmbulo           | Tamanho da<br>mensagem | Identificação<br>da Plataforma<br>(ID) | Dados dos<br>sensores            |  |  |  |
| $T1 = 160$ ms $\pm$<br>$2.5$ ms | 24 bits<br>(FFFE2F) | 4 bits                 | 20 bits                                | N x 32 bits<br>$(1 \le N \le 8)$ |  |  |  |

**Figura 2- Formato e estrutura da mensagem**

#### **3. Transformada Discreta de Fourier (TDF)**

A Transformada Discreta de Fourier (TDF) é calculada usando *Fast Fourier Transform* (*FFT*). Este é um algoritmo eficiente para computar a transformada discreta de Fourier e sua inversa. A FFT é utilizada em diversas aplicações. Como exemplos têm o seu uso no processamento digital de imagens e também no processamento digital de sinais, que será nosso caso. A TDF é dada pela equação:

$$
X[k] = \sum_{n=0}^{N-1} x[n]W_N^{kn}
$$

#### **4. LabVIEW**

O *LabVIEW* é uma linguagem de programação gráfica da National Instruments. Os programas criados no *LabVIEW* são chamados de *VI* (*Virtual Instruments*) ou seja, instrumentos virtuais. É possível utilizar um *VI* como sendo um *sub-VI*. Essa forma de trabalho, garante uma modularização da aplicação desenvolvida, assim facilitando a compreensão do código e também futuras modificações.

#### **5. Gerador de sinal**

Na primeira etapa de desenvolvimento para efetuar os testes estão sendo utilizado um sinal gerado no próprio *LabVIEW*. No futuro esse arquivo será modificado a fim de homologar um sinal real. O sinal gerado é mostrado na figura 4.

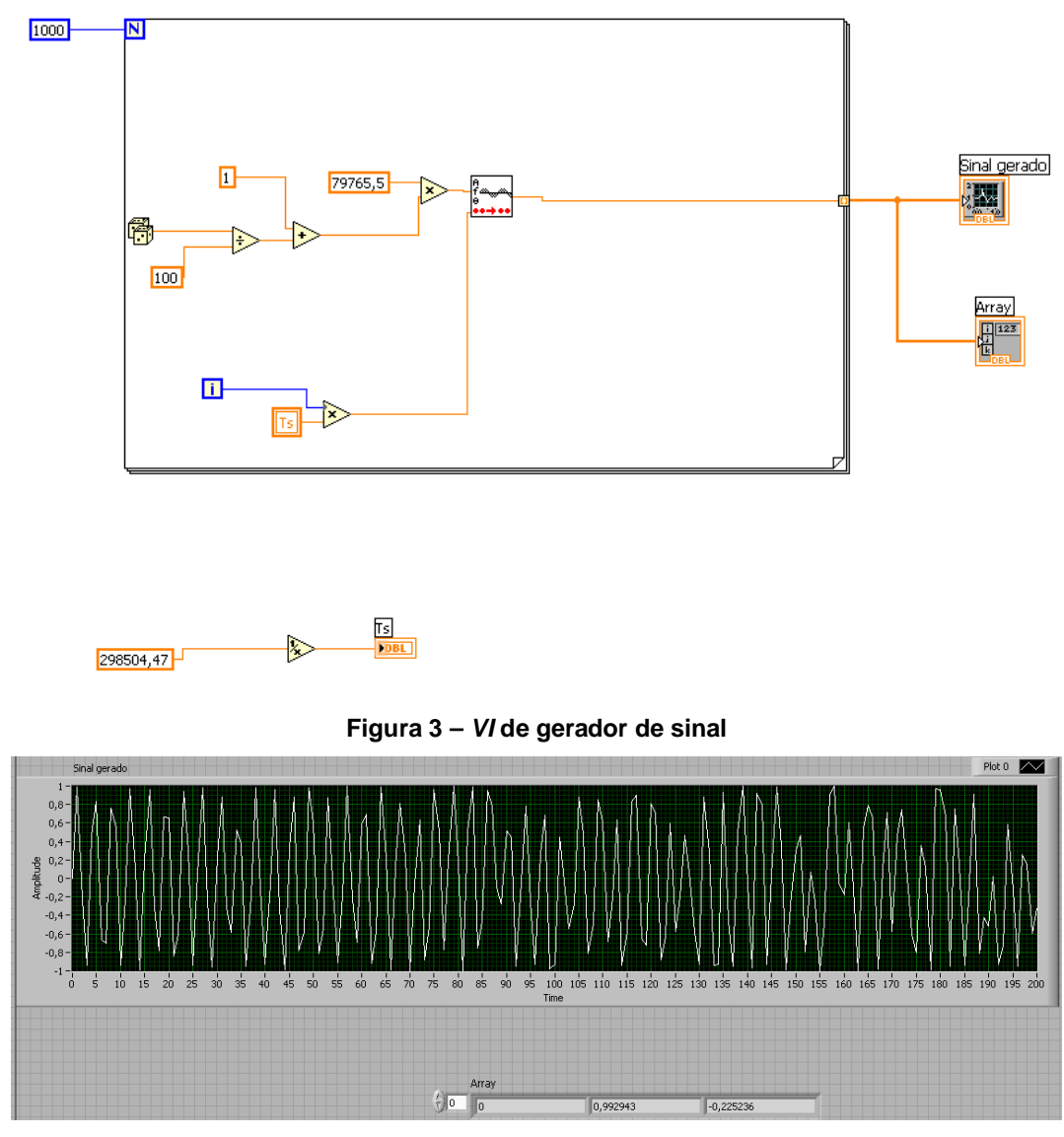

**Figura 4 - Sinal gerado**

### **6.Testes para atender as especificações ARGOS**

Os testes que serão descritos adiante, têm como objetivo examinar o sinal para saber se ele atende as especificações para as plataformas ARGOS. Esses testes garantem a compatibilidade com o Global Processing Centers(GPCs), a compatibilidade com os equipamentos presentes nos satélites.

#### **6.1. Sincronizador de sinal**

Os testes de sincronia dos sinais recebidos pelo equipamento são gerados por um circuito auxiliar. Para efetuar os testes, precisamos separar esse sinal em cinco janelas (S(n)), onde:

- $SO \rightarrow$  Duração da transmissão depois da detecção
- $S1 \rightarrow 5$  a 6 ms após o início da transmissão
- $S2 \rightarrow$  Entre S1 e o fim da portadora pura
- $S3 \rightarrow$  Tempo de subida da modulação
- $S4 \rightarrow$  Representa a modulação estabilizada
- $S5 \rightarrow$  Comeca no bit 23.

Estas janelas são separadas para calcular os parâmetros do controle de qualidade do ARGOS. Um dos parâmetros examinados é a freqüência da portadora em cada uma delas. Para isso ser feito multiplica-se a freqüência digital calculada em cada janela pela freqüência de amostragem. Estima-se a freqüência do sinal contido em uma janela localizando o máximo do módulo da transformada de Fourier para obter a freqüência digital correspondente.

O programa abaixo (figura 5) faz os procedimentos acima descritos.

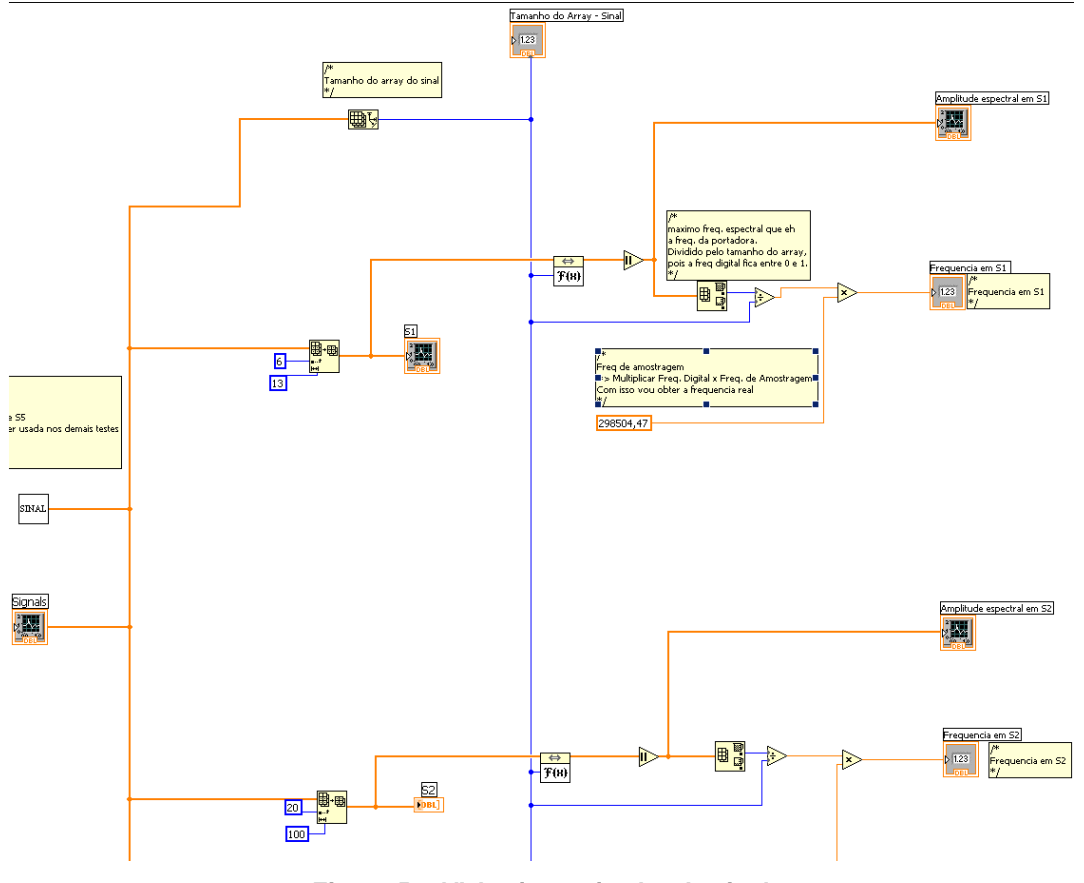

**Figura 5 –** *VI* **de sincronizador de sinal**

O resultado da figura anterior é mostrado na figura 6.

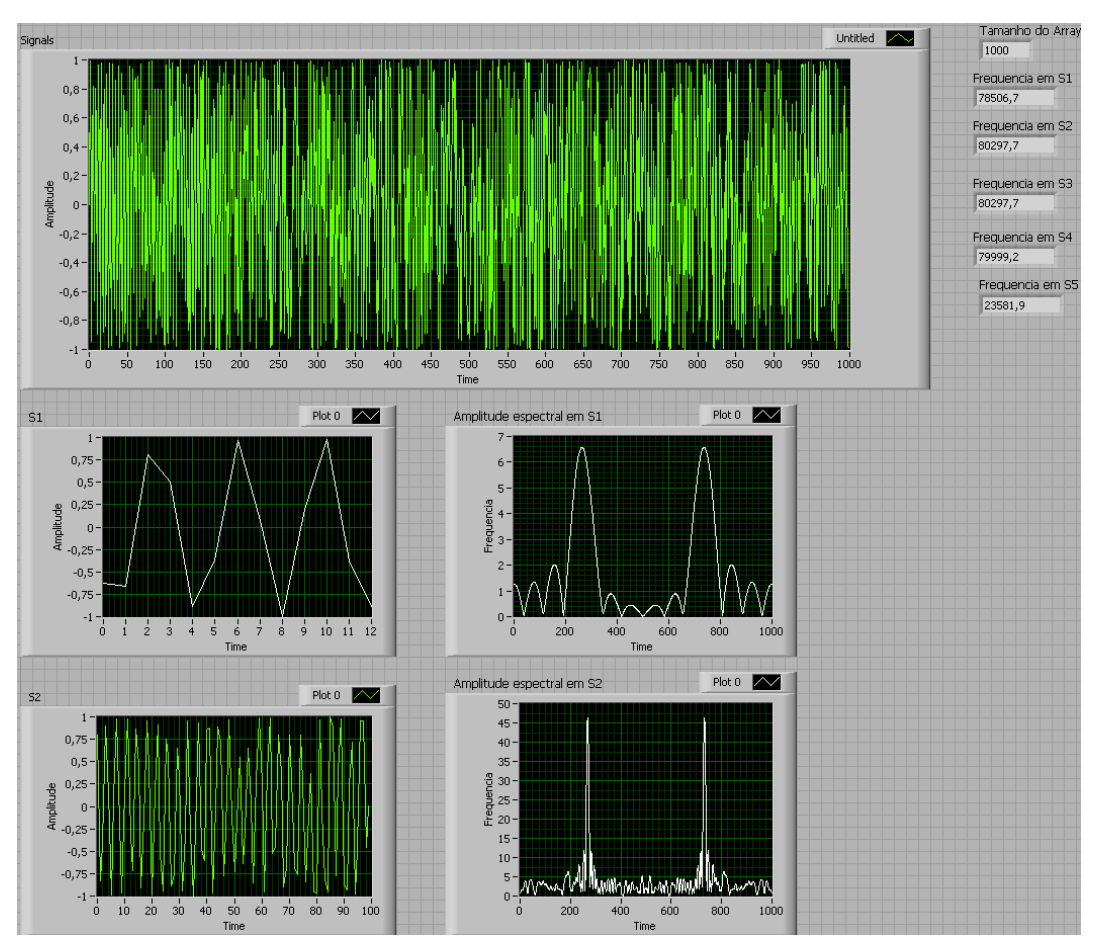

**Figura 6 - Resultado do sincronizador de sinal**

## **6.2. Cálculo da subida de freqüência (Frequency rise)**

Note que esse *VI* utiliza um outro *VI* chamado "Freq s1,s2,s3,s4,s5".

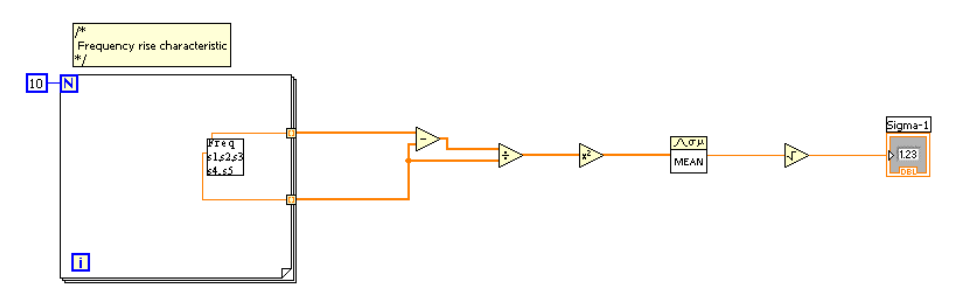

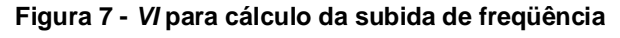

O resultado da subrotina mostrada na figura anterior pode ser vista na figura 8.

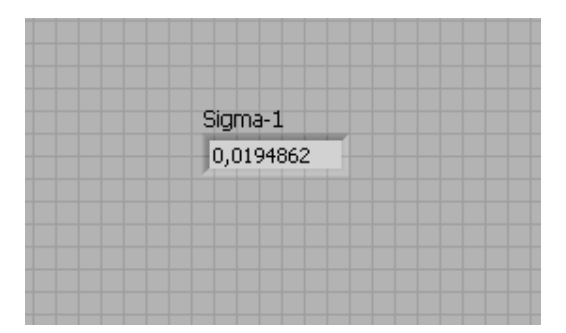

**Figura 8 - Resultado do cálculo da subida de freqüência**

### **6.3. Cálculo da Freqüência Média de Transmissão (Mean transmit F0)**

A freqüência f0 é testada calculando-se sua média utilizando dez medidas feitas de fi(2) feitas na janela S2 durante dez transmissões seguidas.

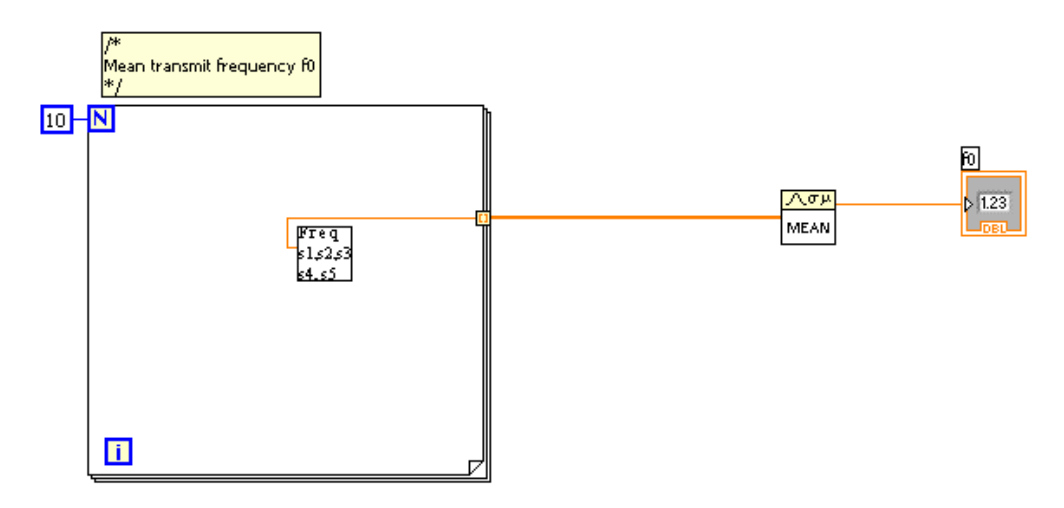

**Figura 9 -** *VI* **para cálculo da freqüência média de transmissão**

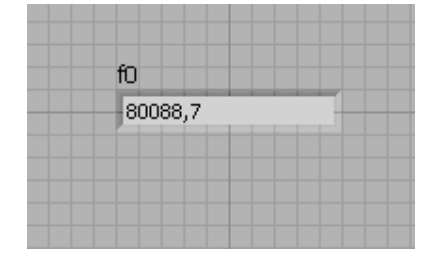

**Figura 10 - Resultado do cálculo da freqüência média de transmissão**

**6.4. Estabilidade de freqüência durante transmissão (Frequency Stability during transmission)**

A variação da freqüência durante a transmissão é calculada na medida de fi(2) e fi(5) nas janelas S2 e S5 respectivamente, durante dez transmissões consecutivas.

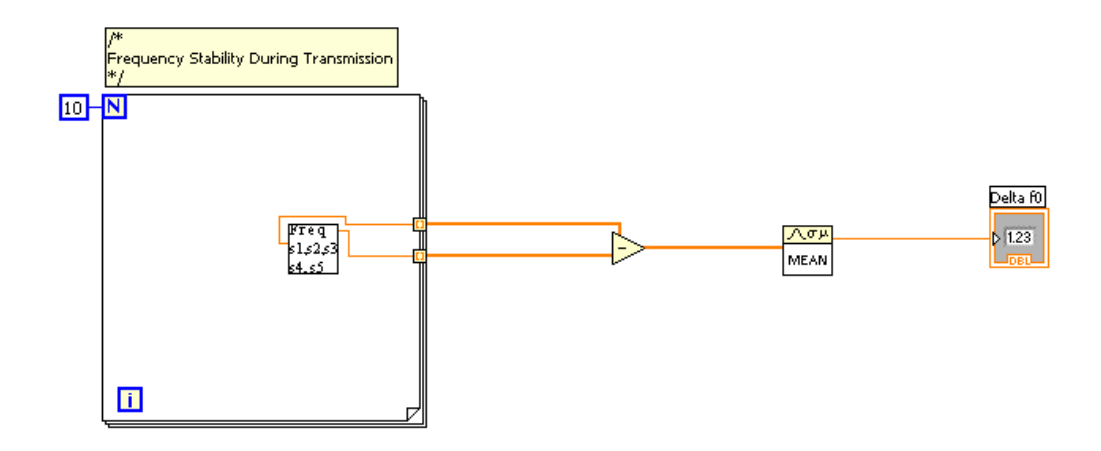

**Figura 11 -** *VI* **para cálculo da estabilidade da freqüência durante transmissão**

| Delta f0 |  |
|----------|--|
| 1223,87  |  |

**Figura 12 - Resultado do cálculo da estabilidade da freqüência durante transmissão**

#### **6.5. Estabilidade a Curto Prazo (Short-Term Stability)**

A estabilidade a curto prazo também é calculada através de fi(2) e fi(5) medidas nas janelas S2 e S5 respectivamente, durante dez transmissões consecutivas.

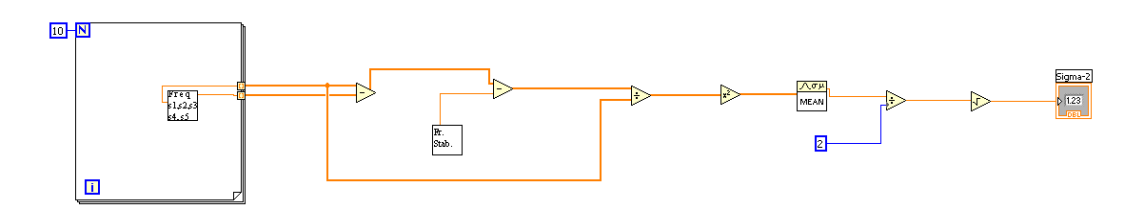

**Figura 13 -** *VI* **para cálculo de estabilidade a curto prazo**

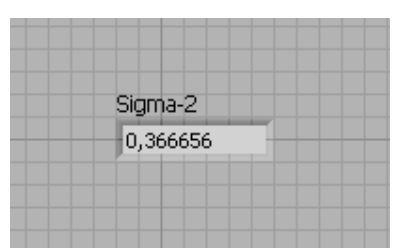

**Figura 14 - Resultado do cálculo de estabilidade a curto prazo**

#### **6.6. Cálculo da Estabilidade a médio prazo (Medium-Term Stability)**

O cálculo da estabilidade a médio prazo é feita através do ajuste de curva usando *n* medições em *fi(5)* durante 15 minutos de transmissões consecutivas nos instantes *ti.*

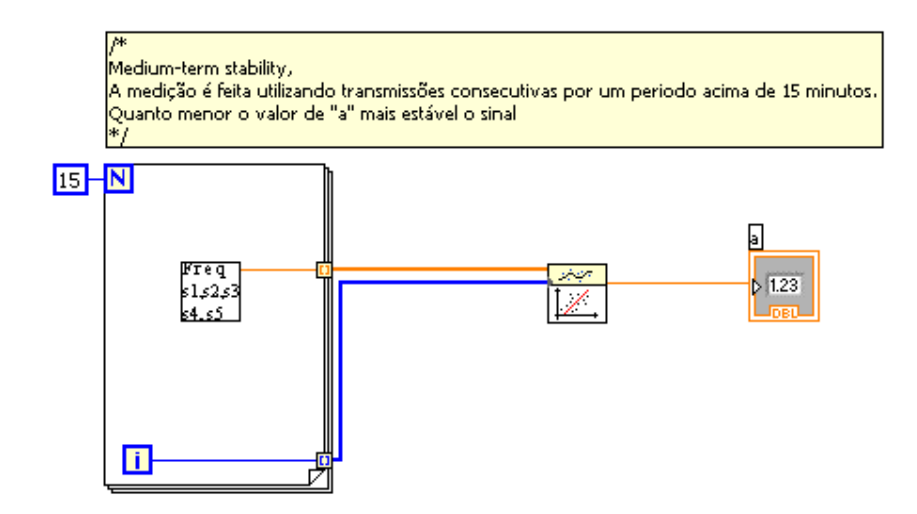

**Figura 15 -** *VI* **para cálculo de estabilidade a médio prazo**

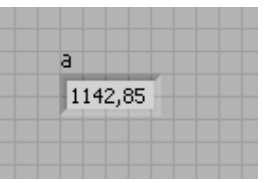

**Figura 16 - Resultado do cálculo de estabilidade a médio prazo**

#### **6.7. Cálculo da Estabilidade a Longo Prazo (Long-Term Stability)**

O cálculo do teste de estabilidade a longo prazo ainda está em desenvolvimento.

## **7. REFERÊNCIAS**

[1] Centre National d'Etudes Sapatiales, CNES. ARGOS PLATFORM TRANSMITTER TERMINALS: General Specifications and certification. Versão2: Julho 1988. 32p.

[2] National Instruments Corporation, NIC. Introduction to LabVIEW CD-ROM. 2004.

[4] *Rae, JCP*. Detector de Sinais para os Satélites do Sistema Brasileiro de Coleta de dados usando Análise Espectral Digital. Instituto Tecnológico de Aeronáutica, São José dos Campos. 2005. 123p.

[5] Lathi, B.P., Modern Digital and Analog Communication Systems, Ed. Holt, Rinehart and Winston, New York 1973. 708p.

[6] Oppenhem, Alan V., Willsky. Alan S., Young, Ian T., Signals and Systems, Ed. Prentice-Hall, Inc., Englewood Cliffs, New Jersey, 1983. 796p.